, tushu007.com

## $<<$

 $<<$   $>>$ 

- 13 ISBN 9787302211556
- 10 ISBN 7302211558

出版时间:2010-1

作者:闫涛//熊李艳

页数:260

PDF

更多资源请访问:http://www.tushu007.com

## , tushu007.com

## $<<$

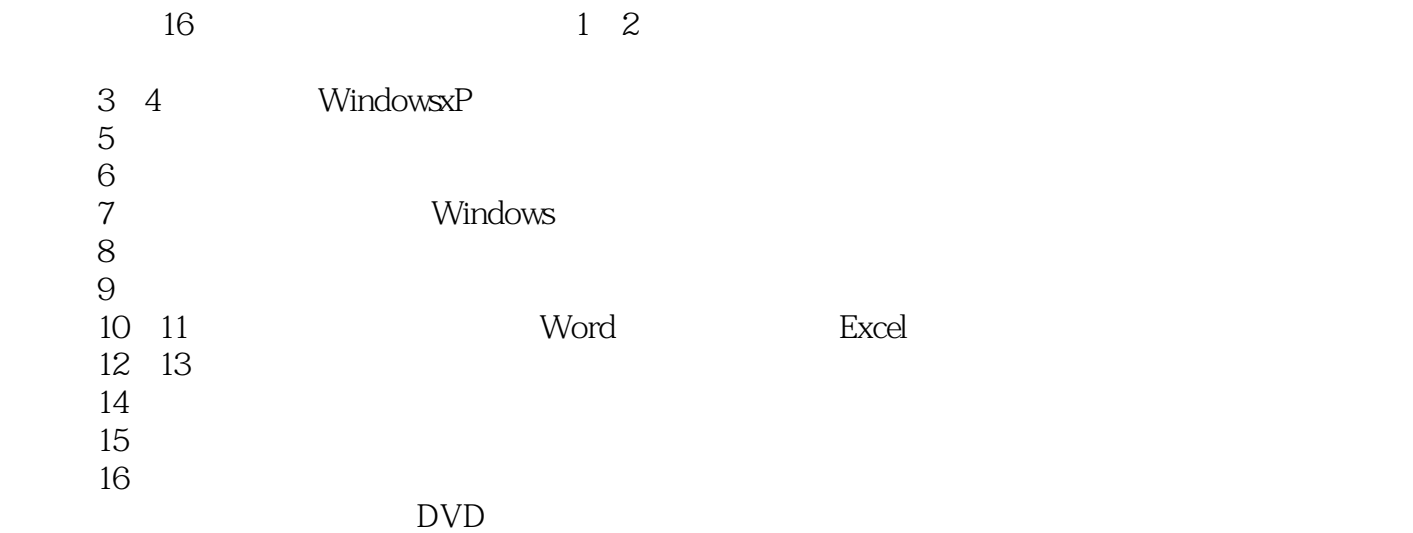

 $4$ 

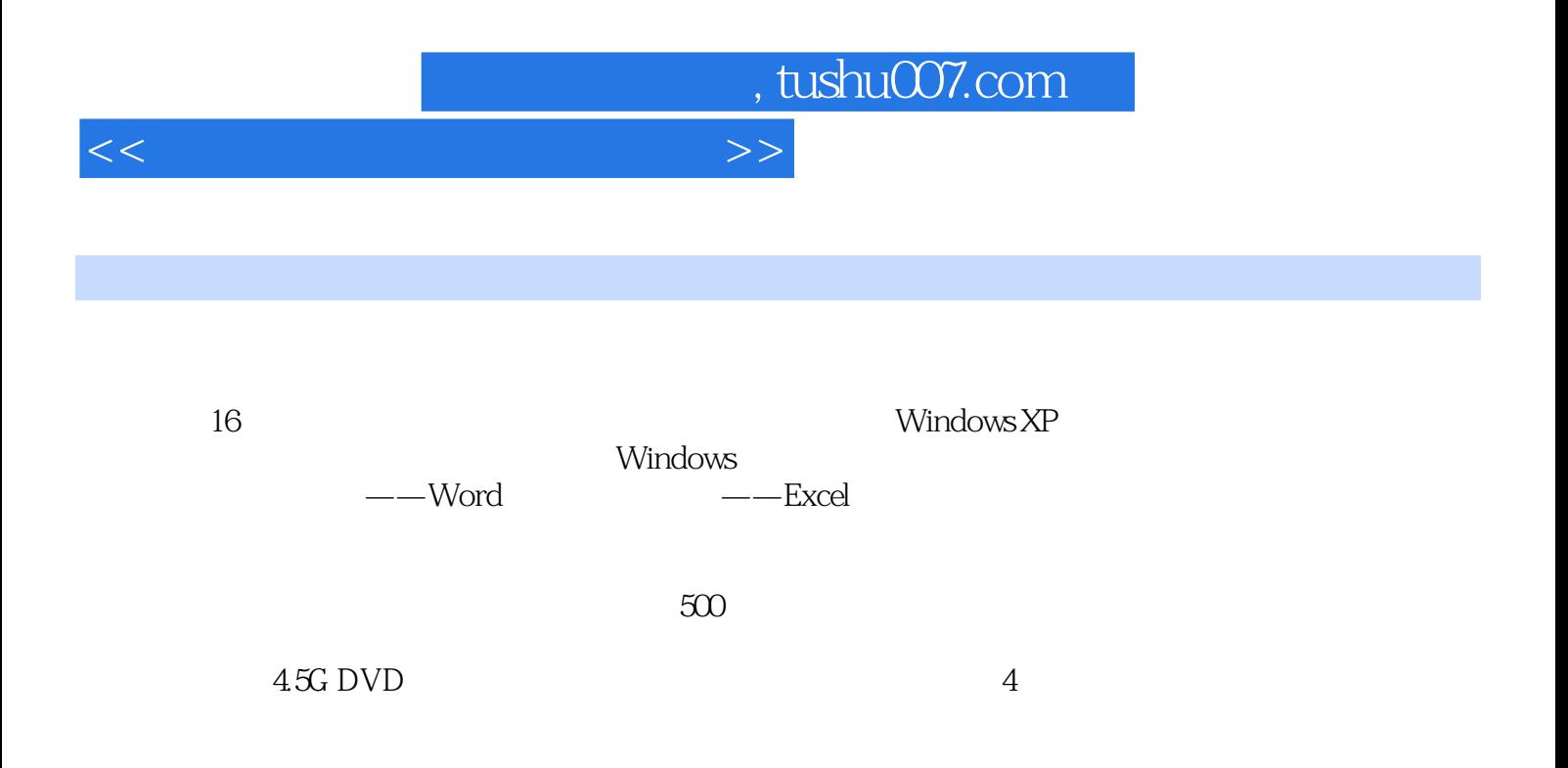

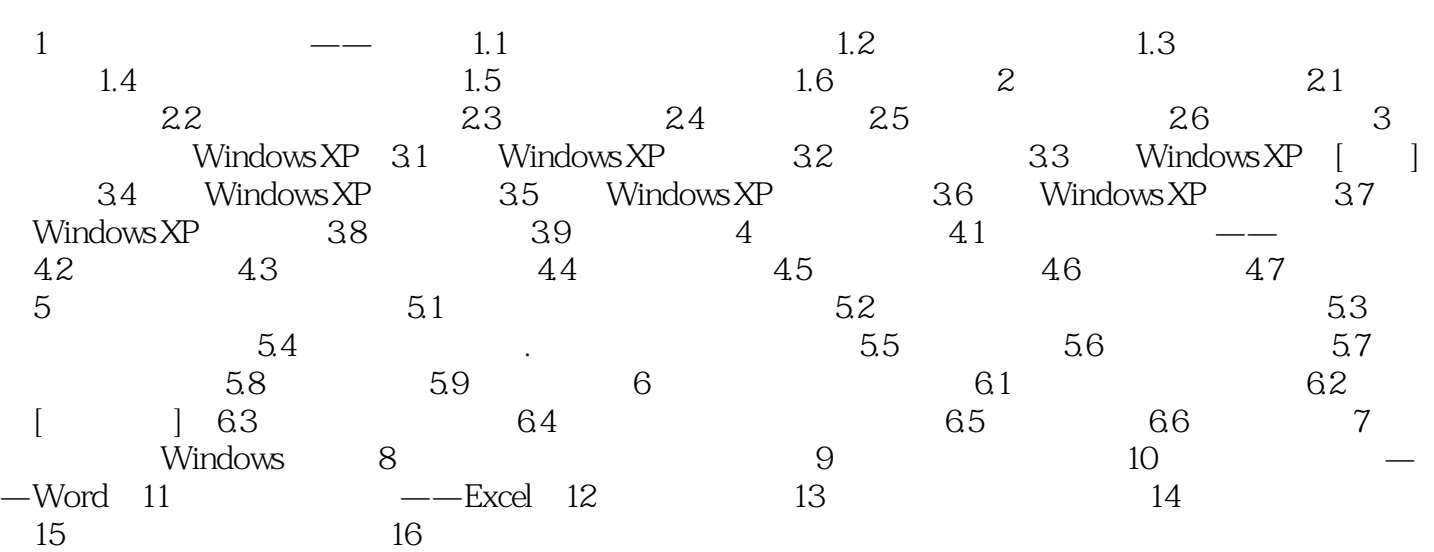

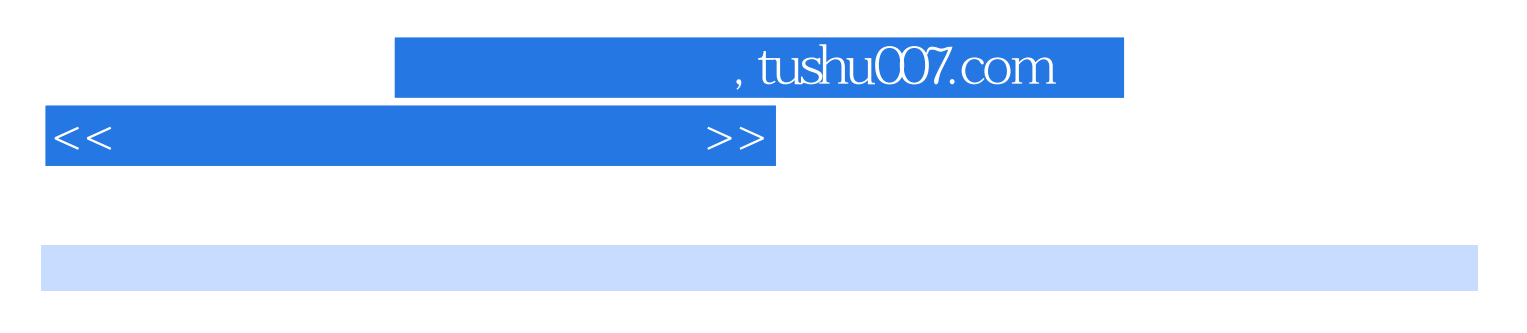

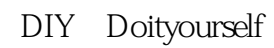

 $2.$ 

 $3.$ 

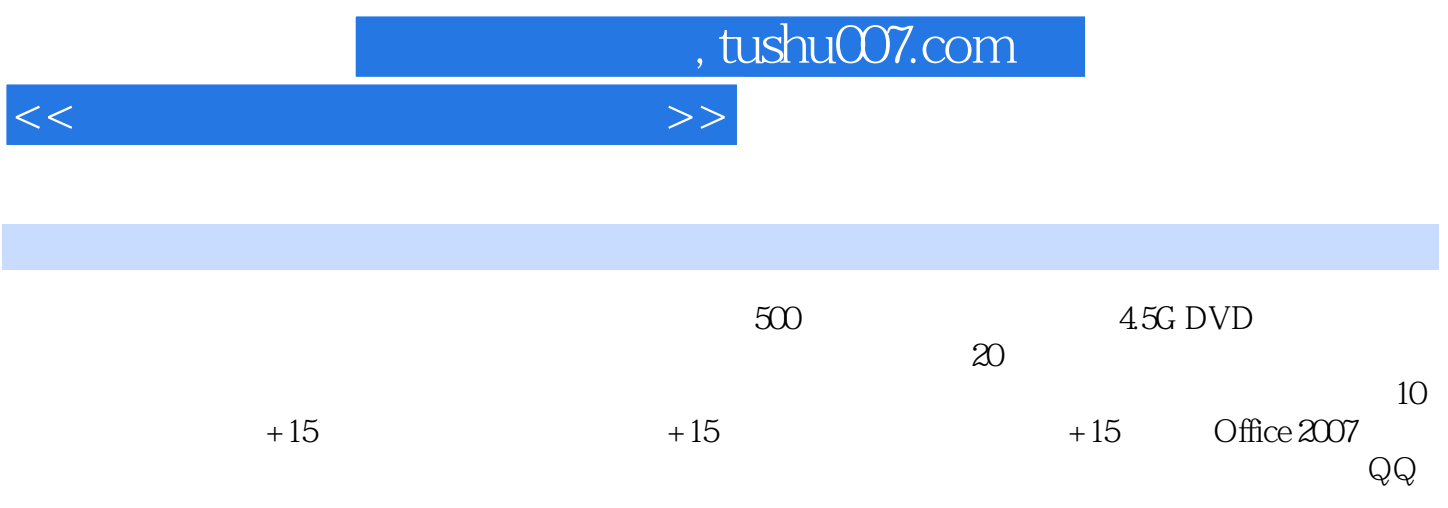

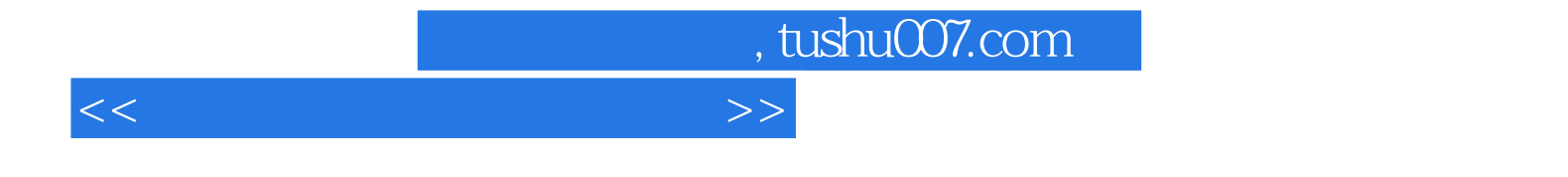

本站所提供下载的PDF图书仅提供预览和简介,请支持正版图书。

更多资源请访问:http://www.tushu007.com